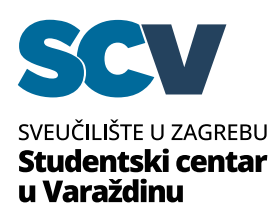

Molimo da upišete sve troškove nastale tijekom provođenja aktivnosti/projekta, a koje sufinancira Studentski centar u Varaždinu. **Svaki trošak mora biti opravdan računom i preslikama izvoda za bezgotovinska plaćanja te preslikama blagajničkih izvješća za gotovinska plaćanja.** Svaki račun mora jasno biti označen odgovarajućim rednim brojem od jedan na dalje. Ako su za podmirenje pojedinog troška u provedbi aktivnosti/projekta osigurana sredstva i iz drugih izvora, prilikom navođenja troška treba jasno navesti koji dio troška se podmiruje iz sredstava Studentskog centra u Varaždinu.

**U opis računa upišite naziv i vrijeme nastanka troška te svaki pojedinačni iznos za određenu podstavku** (npr. usluga prijevoza, putni troškovi, kupnja potrebnog materijala, najam prostora, usluge promidžbe, tiskani materijal, grafičke usluge, ostali izdaci za aktivnosti, naknade voditeljima/izvođačima, ostali izdaci i sl.)

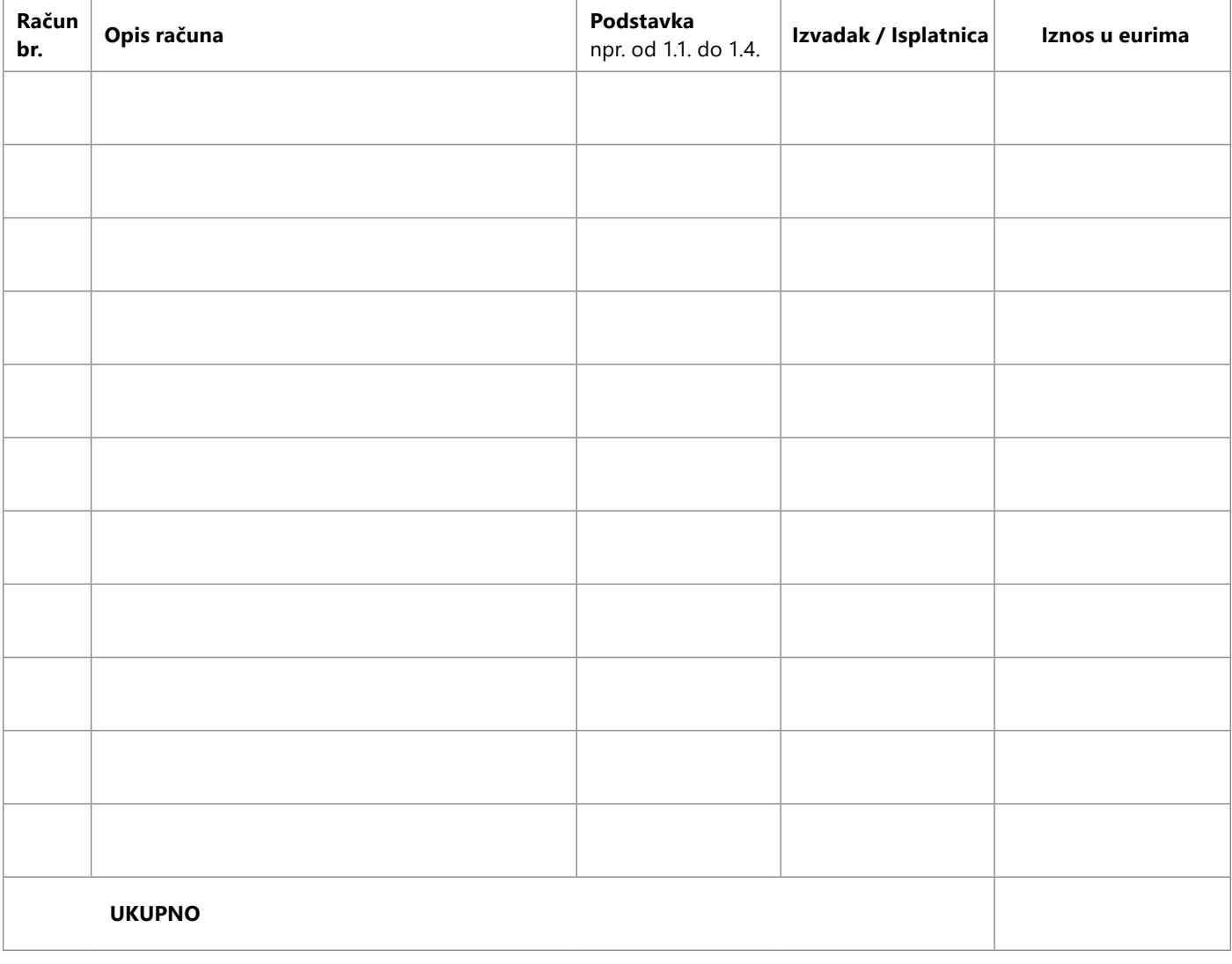

## I. IZDACI